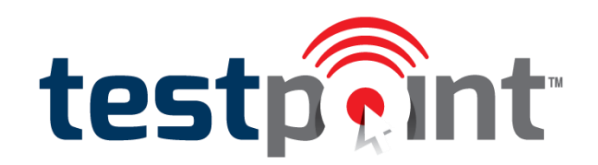

## **Proctor Instructions for ATCP**

- 1. Arrange the testing schedule so that students who take the same test category test at the same time.
- 2. Plan a seating arrangement that is not conducive to conversation or visual cheating.
- 3. Make sure that you have your school code available before every testing period. Students will need this code when they register for the test.
- 4. Walk around the room during the online testing to be sure that students are not browsing the Internet while taking a test.
- 5. Do not allow students to bring any written materials, including Bibles, books, notebooks, or papers into the testing area. Students may bring blank scratch paper and a pencil for math and/or science tests. Watch for any possible cheating from pre-written materials that might be hidden in purses or other personal articles.
- 6. Calculators may be used for the following tests only (calculators may *not* be used for junior high or elementary tests):
	- a. Senior High Sciences (Biology, Chemistry, and Physics)
	- b. Senior High Math (Algebra/Geometry, Accounting, and Advanced Math)
	- c. NOTE: The following will *not* be permitted:
		- i. calculators with graphic or multi-line display capabilities
		- ii. calculators which use paper tape or printers
		- iii. smart phones
- 7. After a student clicks *Start Test*, he/she will have 90 minutes to complete the test.
- 8. Before beginning a test, each student must read the "cheating statement" and check the box, stating that he/she has read and understands the statement.
- 9. Please instruct any student taking the Senior High Spanish test *not to allow* any browser-suggested translations to English. Translating the page into English could be an unfair advantage and would be considered cheating.
- 10. Remind students that each test may include several sets of directions. Students must read directions carefully.
- 11. Students should use the *Previous* and *Next* buttons beneath each question to navigate through the test. In addition, they can click the number squares which show the questions that have been answered or skipped over. They should *not* use the back or forward buttons in the Internet browser.
- 12. While the program is designed for PC's or Mac's (desktop or laptop) in a computer lab, if a school can maintain secure testing procedures, students may test with iPads or Android tablets.

## **Questions**

- Billing and/or technical questions: please contact High Ground Solutions at 888.988.5884 or email [info@testpoint.net.](mailto:info@testpoint.net)

- Content questions: please contact the NCCSA State Office at 919.731.4844 or email [academictesting@nccsa.org.](mailto:academictesting@nccsa.org)